## Faculty Portal for AIM

## **1. Click the FERPA agreement**

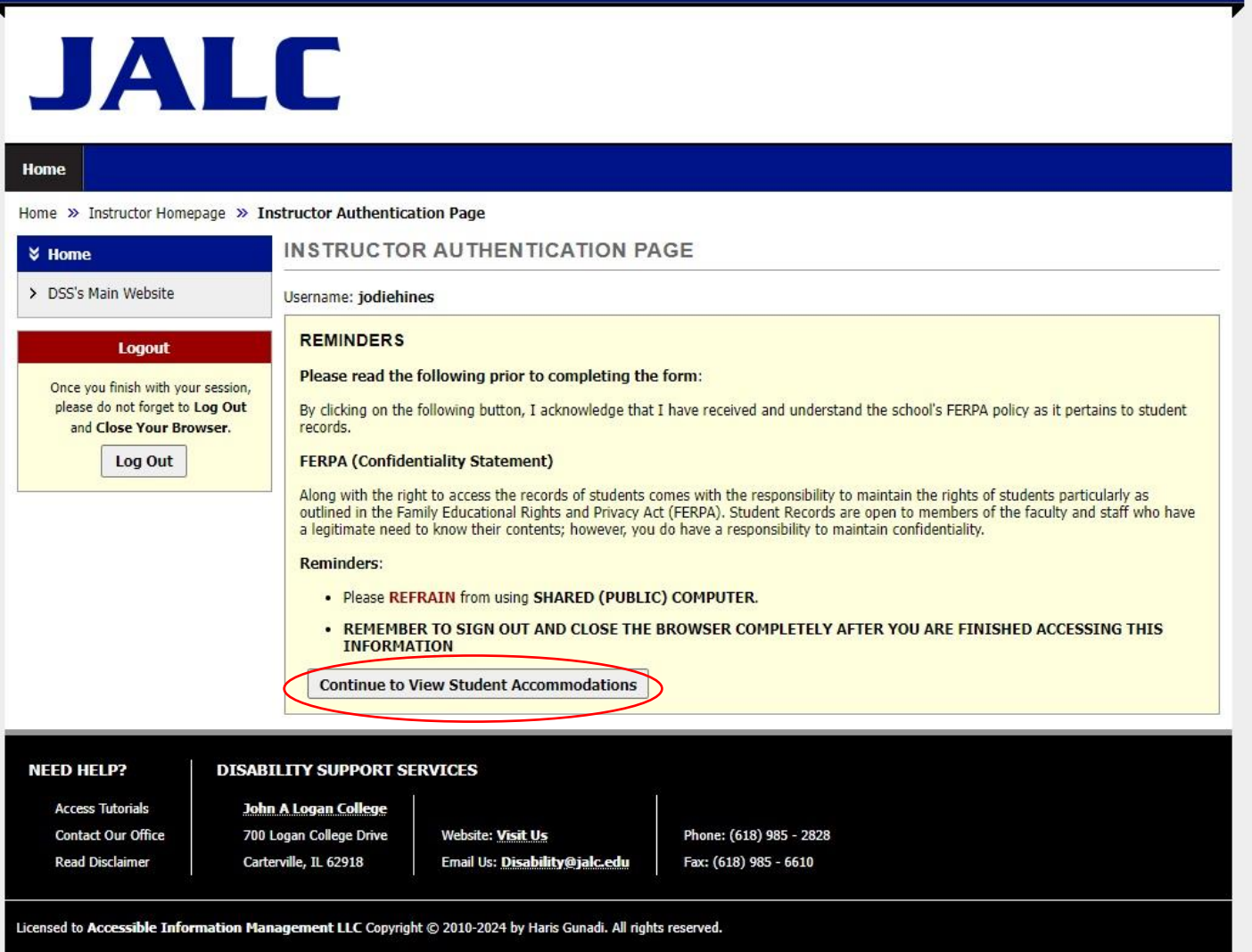

**2. In the "Overview" tab, it will pull up all students who have been approved for accommodations in your class.**

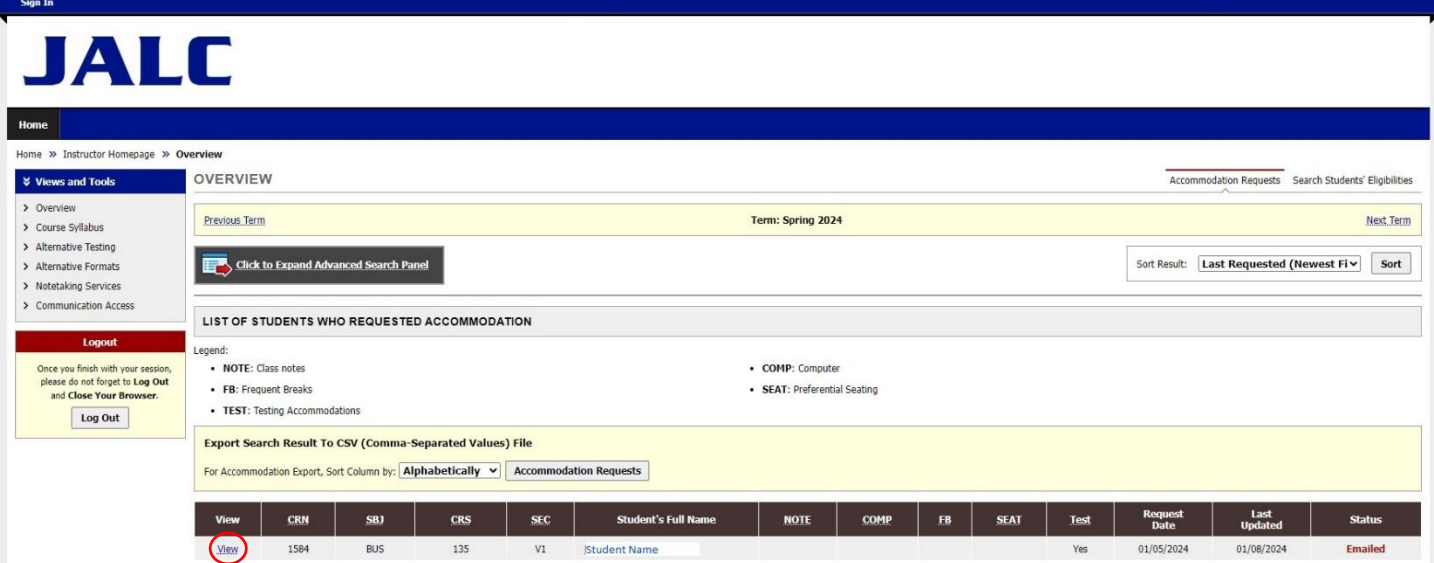

**3. If you click "View", you will see the accommodation letter that was also emailed to you.**

**Notification Letter** 

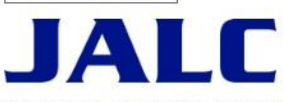

Student Name- BUS 135.V1 - OFFICE LANGUAGE SKILLS (CRN: 1584)

Academic accommodations are to be provided pursuant to John A Logan College Board Policy and all applicable laws, including the Americans with Disabilities Act (ADA), as amended (ADAAA), and Section 504 of the Rehabilitation Act.

This student's information must be kept confidential.

Accommodation letters are legal documents that should not be adjusted or altered. Do not add, delete, or change any items on this accommodation letter.

We encourage students to speak with their professors about their accommodations. The accommodations are effective upon faculty receipt of the accommodation letter.

Please contact the advisor listed at the bottom of this letter if you have any questions about these accommodations.

For the above-referenced course during this semester, the following academic accommodations are necessary to maximize the student's accessibility and/or participation in your class.

Please complete the **Alternative Testing Contract** (or copy and paste the following link to your browser: https://bona.accessiblelearning.com/JALC/TestingAgreement.aspx?<br>ID=10427&CID=72643&Key=yCIxjy3T), you will need to c

If you are teaching a Dual Credit course that is located on a high school campus, you do not need to complete the contract.

If you have any questions, please contact the DSS Office at 618-985-2828 ext. 8289

1. Testing Accommodations (Read More)

o Extended Time (Double)

Student receives double time on all tests and quizzes. This is double the amount of time the rest of the class receives.

Faculty: All paper/pencil exams will need to be taken to the Learning Lab.

Online exams will need the extended time added to them but do not need to be taken to the Learning Lab.

Students- It is your responsibility to schedule exam with Learning Lab prior to 11:59pm the night before exam.

Disability Support Services<br>618-985-2828 ext. 8289